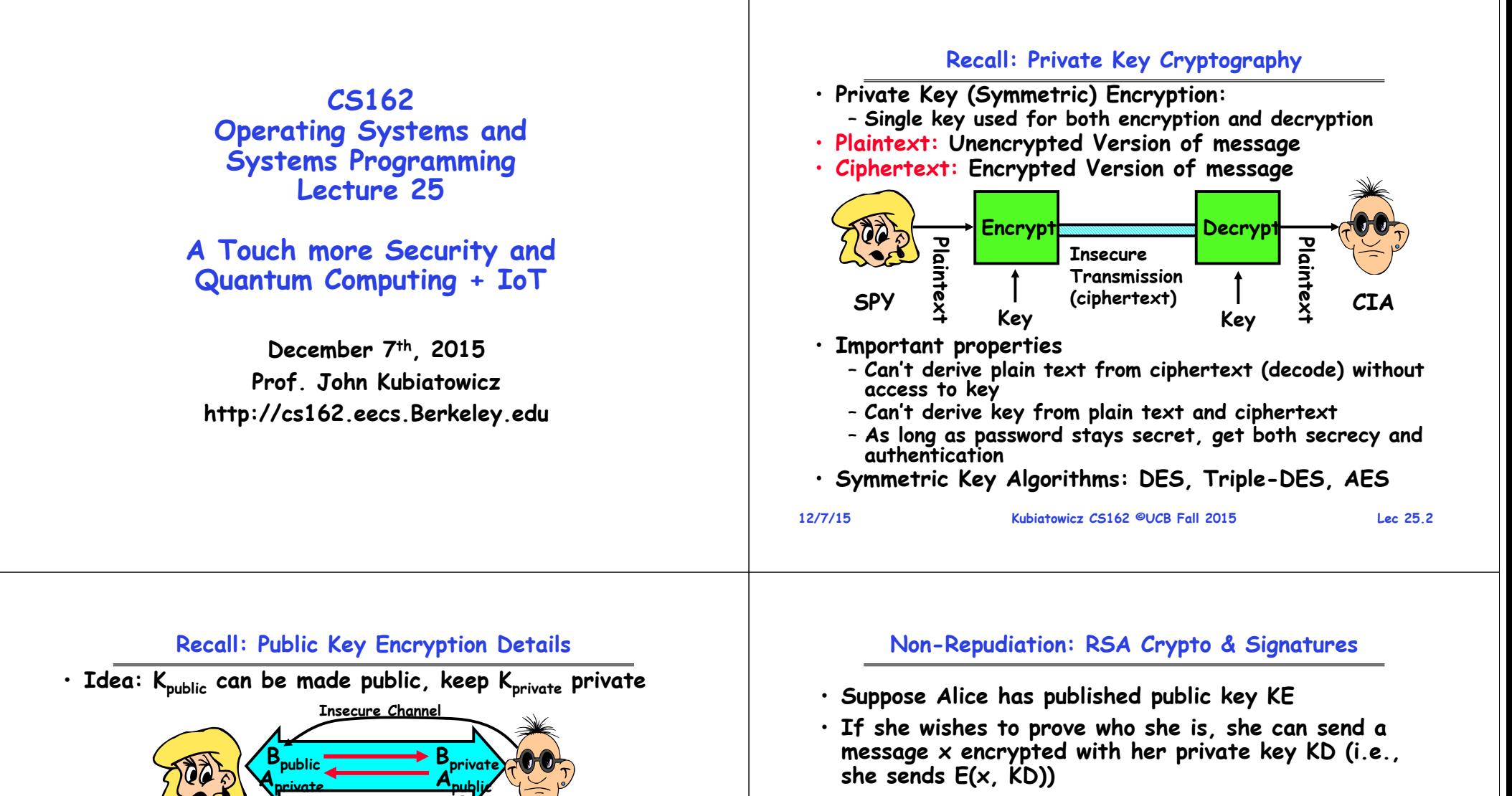

- **Anyone knowing Alice's public key KE can recover x, verify that Alice must have sent the message**
	- » **It provides a signature**
- **Alice can't deny it non-repudiation**
- **Could simply encrypt a hash of the data to sign a document that you wanted to be in clear text**
- **Note that either of these signature techniques work perfectly well with any data (not just messages)**
	- **Could sign every datum in a database, for instance**

**12/7/15**

•

• **What about authentication?**

– **Use combination of private and public key**

• **Gives message privacy (restricted receiver):**

**Alice**

– **Alice Bob: [(I'm Alice)Aprivate Rest of message]Bpublic**

– **Only person with private key can decrypt message**

– **Public keys (secure destination points) can be acquired by anyone/used by anyone**

**BobInsecure Channel**

- **Provides restricted sender and receiver**
- **But: how does Alice know that it was Bob who sent her Bpublic? And vice versa…**

**Kubiatowicz CS162 ©UCB Fall 2015 Lec 25.3** – **Need a certificate authority to sign keys!**

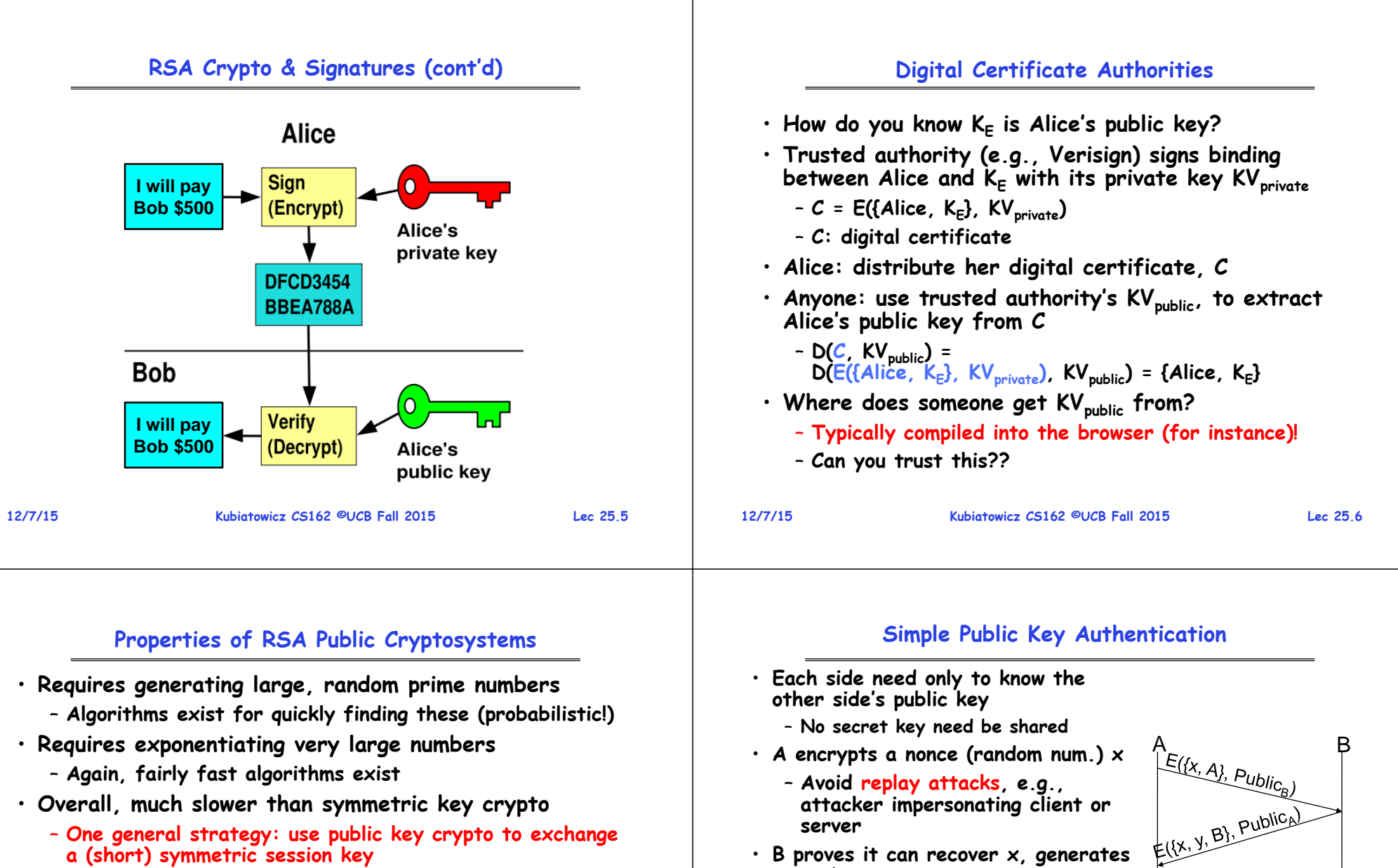

- **a (short) symmetric session key**
- » **Use that key then with AES or such**
- **How difficult is recovering d, the private key?** 
	- **Equivalent to finding prime factors of a large number**
		- » **Many have tried - believed to be very hard (= brute force only)**
		- » **(Though quantum computers could do so in polynomial time!)**
- **B proves it can recover x, generates second nonce y**
- **A can authenticate itself to B in the same way**
- **A and B have shared private secrets on which to build private key!**
	- **We just did secure key distribution!**
- **Many more details to make this work securely in practice!**

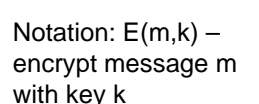

 $E(Y, A)$ , Public<sub>B</sub>)

**12/7/15**

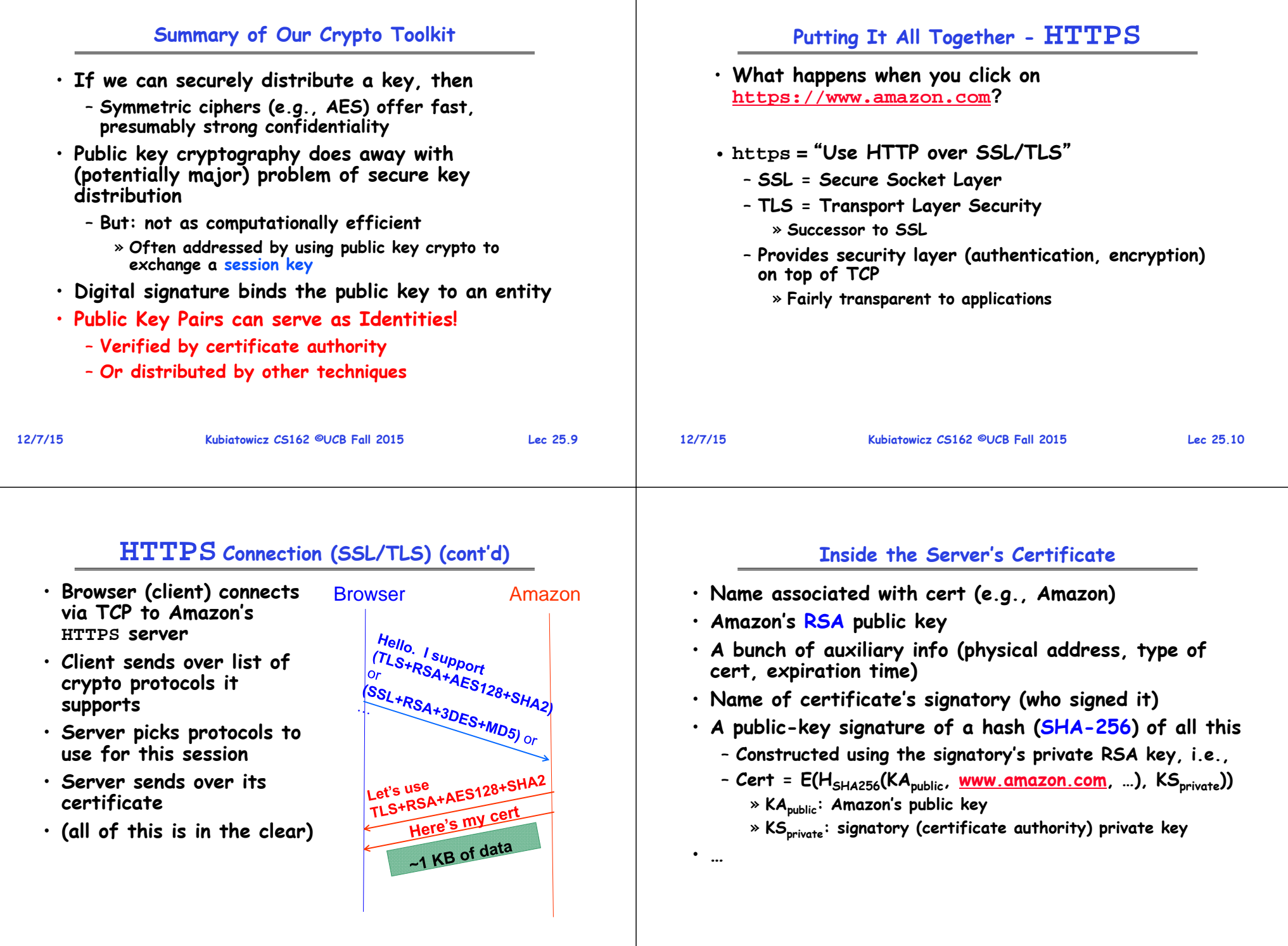

# **HTTPS Connection (SSL/TLS) cont'd**

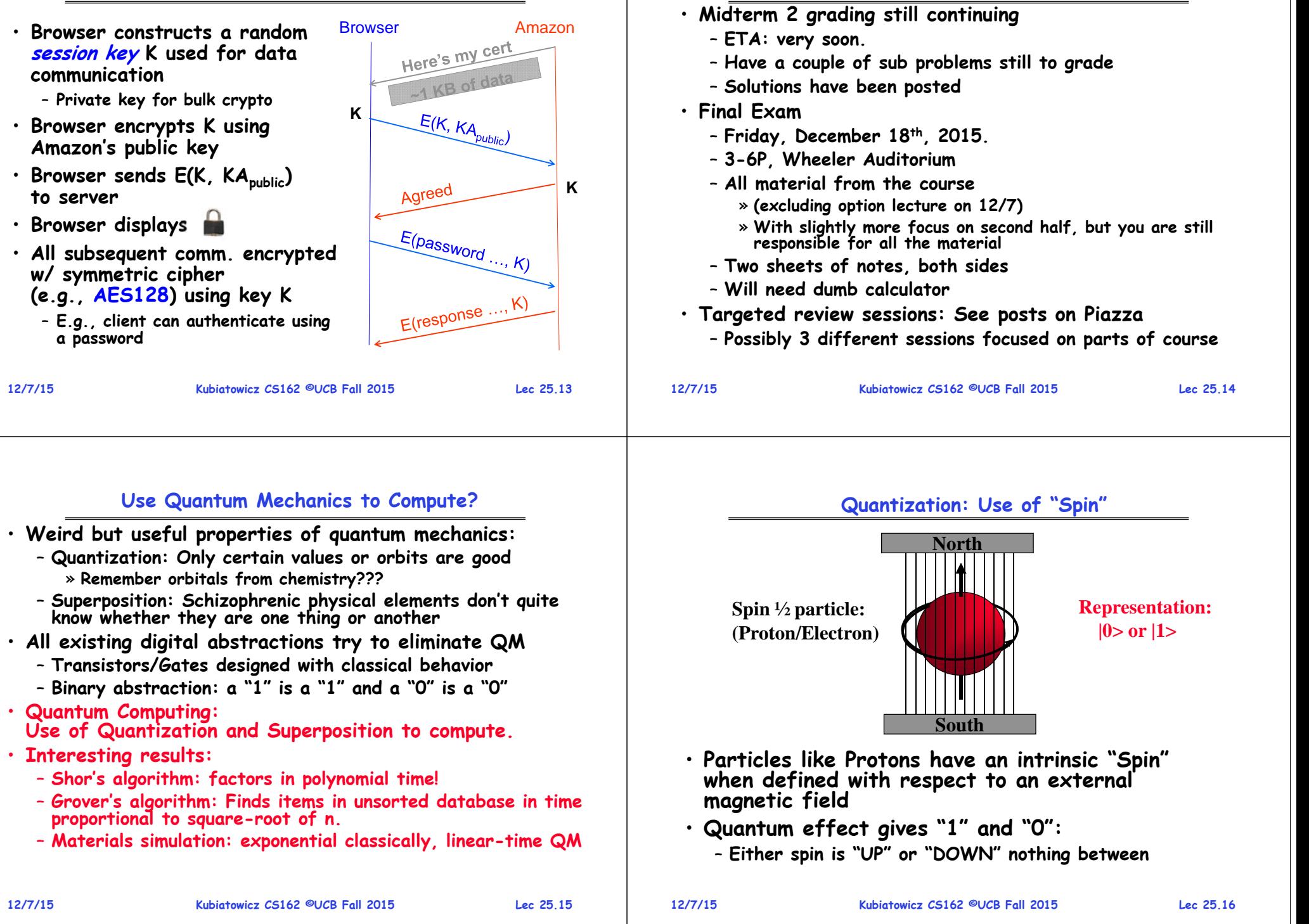

**Administrivia**

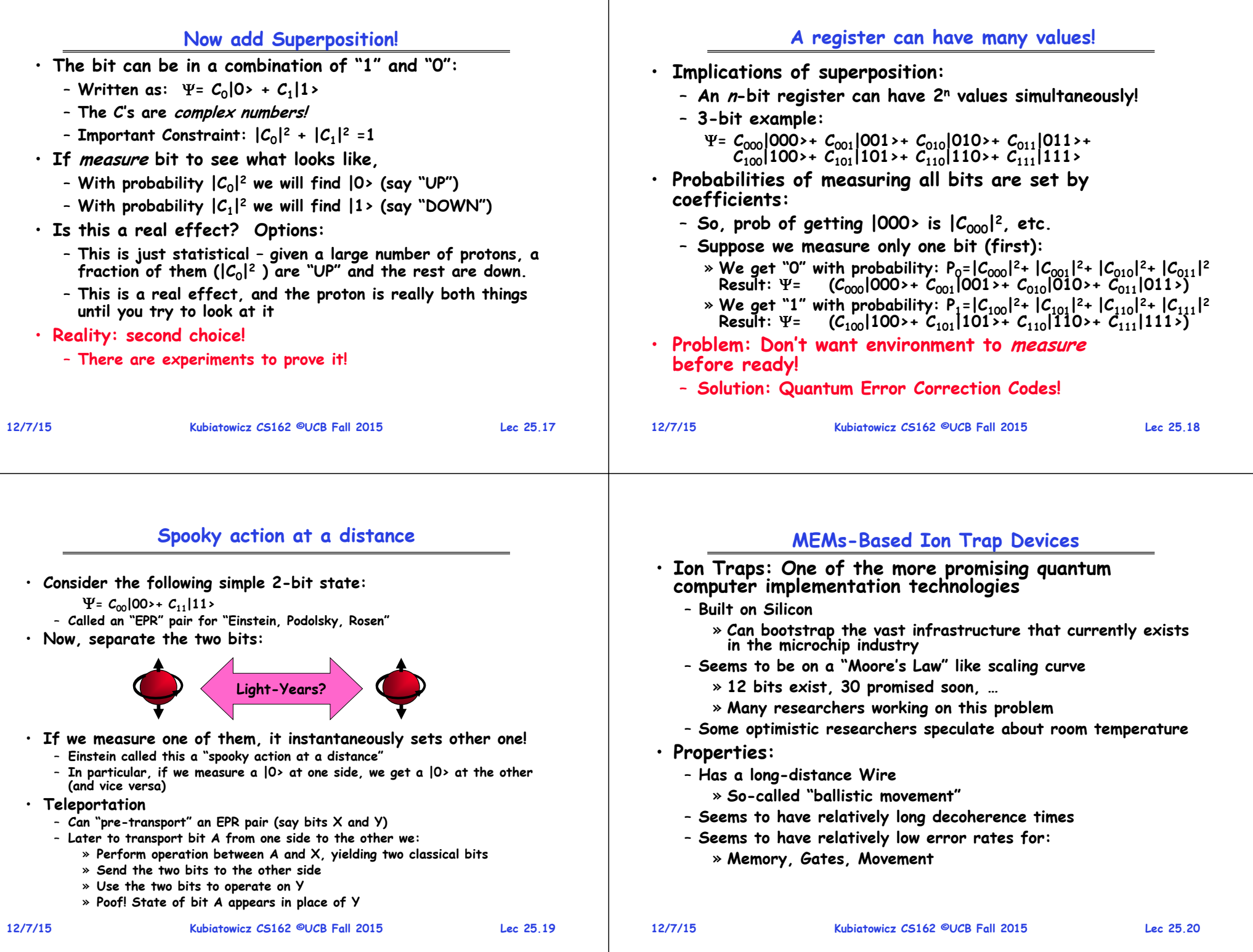

#### **Quantum Computing with Ion Traps**

- **Qubits are atomic ions (e.g. Be+)**
- –**State is stored in hyperfine levels**
- – **Ions suspended in channels between electrodes**
- **Quantum gates performed by lasers (either one or two bit ops)**
	- **Only at certain trap locations**
	- – **Ions move between laser sites to perform gates**
- **Classical control**
	- **Gate (laser) ops**
	- **Movement (electrode) ops**
		- **Complex pulse sequences to cause Ions to migrate**
		- **Care must be taken to avoid disturbing state**
- **Demonstrations in the Lab**
	- **NIST, MIT, Michigan, many others**

**12/7/15**

•

•

•

•

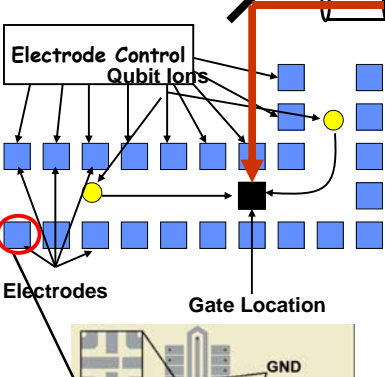

**Kubiatowicz CS162 ©UCB Fall 2015 Lec 25.21 Courtesy of Chuang group, MIT 12/7/15**

# **Shor's Factoring Algorithm**

- • **The Security of RSA Public-key cryptosystems depends on the difficulty of factoring a number N=pq (product of two primes)**
	- **Classical computer: sub-exponential time factoring**
	- **Quantum computer: polynomial time factoring**
- •**Shor's Factoring Algorithm (for a quantum computer)**
- $\textsf{Easy 1)}$  Choose random  $x: 2 \leq x \leq \mathcal{N}\text{-}1$  .
- **2) If gcd(x,N) 1, Bingo! Easy**
- **Hard** 3) Find smallest integer  $r: x^r \equiv 1$  (mod  $\mathcal{N}$ )
- **4) If r is odd, GOTO 1 Easy**
- $\boldsymbol{\mathsf{E}}$ asy 5) If  $r$  is even,  $a \equiv x$   $r/2$  (mod  $\boldsymbol{\mathcal{M}} \Rightarrow (a\text{-}1)\textcolor{black}{\times}(a\text{+}1)$  =  $k\boldsymbol{\mathcal{N}}$
- **6) If a N-1(mod N) GOTO 1 Easy**
- **7) ELSE gcd(a ± 1,N) is a non trivial factor of N. Easy**

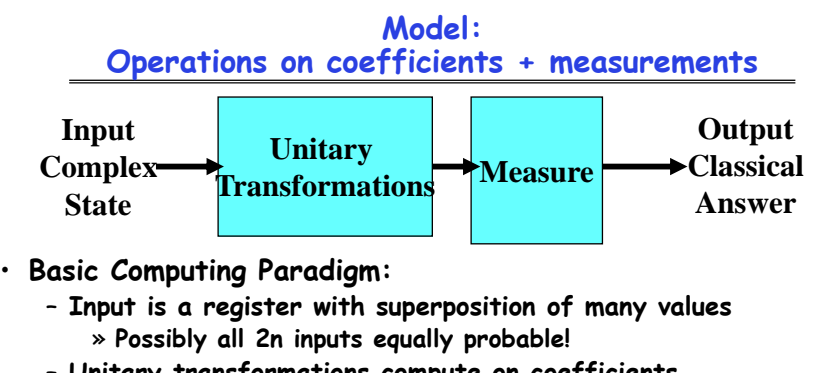

- **Unitary transformations compute on coefficients** » **Must maintain probability property (sum of squares = 1)**
	- » **Looks like doing computation on all 2n inputs simultaneously!**
- **Output is one result attained by measurement**
- **If do this poorly, just like probabilistic computation:**
	- **If 2n inputs equally probable, may be 2n outputs equally probable.**
	- **After measure, like picked random input to classical function!**
	- **All interesting results have some form of "fourier transform" computation being done in unitary transformation**
- **Kubiatowicz CS162 ©UCB Fall 2015 Lec 25.22**

**12/7/15**

# Finding r with  $x^r \equiv 1 \pmod{N}$

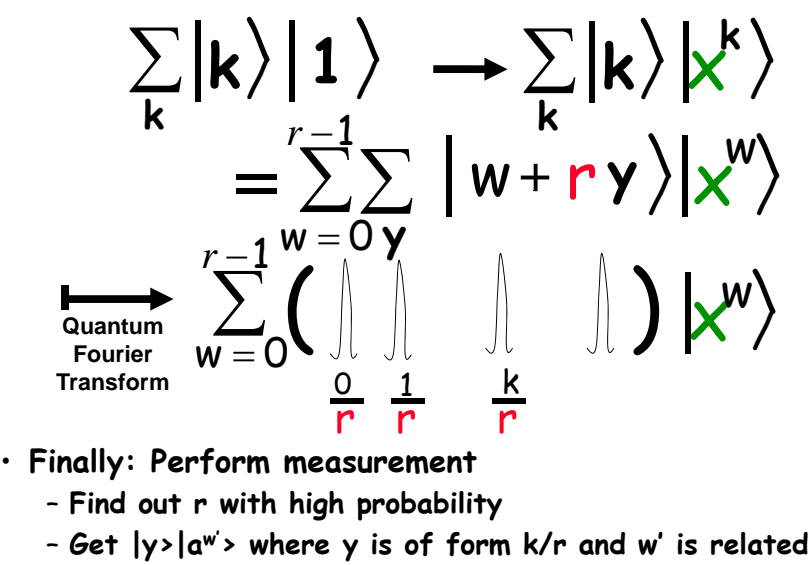

#### **Quantum Computing Architectures Quantum Circuit Model** • **Why study quantum computing?** X Gate  $B(0 + \alpha|1)$ X  $\equiv$ Bit-flip, Not T Gate  $\pi$ /8 – **Interesting, says something about physics** Z Gate  $\equiv$  $c(0 - B)$ Phase-flip H Gate » **Failure to build quantum mechanics wrong?** Hadamard Y Gate  $-iB|0\rangle + i\alpha|1\rangle$ – **Mathematical Exercise (perfectly good reason)** – **Hope that it will be practical someday:** Controlled Not  $a|00\rangle + b|01\rangle +$  $a|00\rangle + c|01\rangle +$ Controlled X » **Shor's factoring, Grover's search, Design of Materials**  $d10\rangle + d11\rangle$  $b(10) + d(11)$ CNot » **Quantum Co-processor included in your Laptop?** • **Quantum Circuit model – graphical representation** • **To be practical, will need to hand quantum computer design off to classical designers** – **Time Flows from left to right** – **Single Wires: persistent Qubits, Double Wires: classical bits** – **Baring Adiabatic algorithms, will probably need 100s to 1000s (millions?) of working logical Qubits 1000s to millions of physical Qubits working together**  $\rightarrow$  Qubit – coherent combination of 0 and 1:  $\psi = \alpha|0\rangle + \beta|1\rangle$ – **Universal gate set: Sufficient to form all unitary transformations** – **Current chips: ~1 billion transistors!** • **Example: Syndrome Measurement (for 3-bit code)** • **Large number of components is realm of architecture** – **Measurement (meter symbol)** – **What are optimized structures of quantum algorithms when they are mapped to a physical substrate? produces classical bits**  $\Delta$ ŀн • **Quantum CAD**  – **Optimization not possible by hand** – **Circuit expressed as netlist** » **Abstraction of elements to design larger circuits** » **Lessons of last 30 years of VLSI design: USE CAD** – **Computer manpulated circuits and implementations 12/7/15 Kubiatowicz CS162 ©UCB Fall 2015 Lec 25.25 12/7/15Kubiatowicz CS162 ©UCB Fall 2015 Lec 25.26**

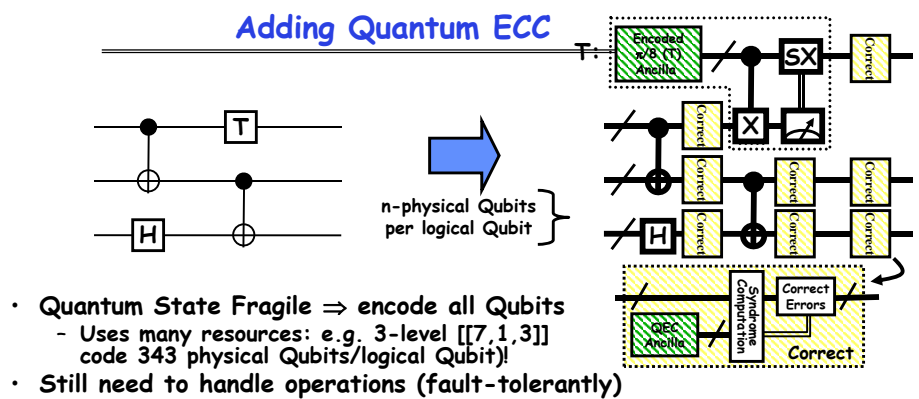

- **Some set of gates are simply "transversal:"**
- » **Perform identical gate between each physical bit of logical encoding**
- **Others (like T gate for [[7,1,3]] code) cannot be handled transversally** » **Can be performed fault-tolerantly by preparing appropriate ancilla**
- **Finally, need to perform periodical error correction**
	- **Correct after every(?): Gate, Long distance movement, Long Idle Period** – **Correction reducing entropy Consumes Ancilla bits**
- **Observation: 90% of QEC gates are used for ancilla production 70-85% of all gates are used for ancilla production**

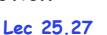

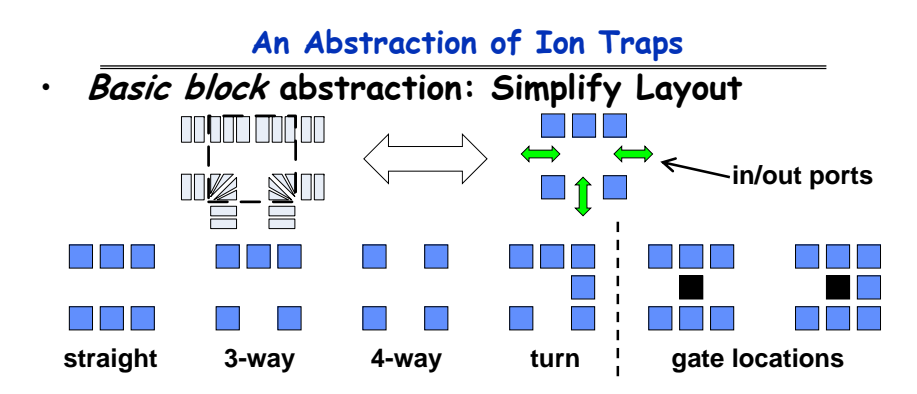

- • **Evaluation of layout through simulation**
	- **Yields Computation Time and Probability of Success**
- • **Simple Error Model: Depolarizing Errors**
	- –**Errors for every Gate Operation and Unit of Waiting**
	- –**Ballistic Movement Error: Two error Models**
	- **1. Every Hop/Turn has probability of error**
	- **2. Only Accelerations cause error**

#### **Example Place and Route Heuristic: Collapsed Dataflow**

- **Gate locations placed in dataflow order**
	- **Qubits flow left to right**
	- **Initial dataflow geometry folded and sorted**
	- **Channels routed to reflect dataflow edges**
- **Too many gate locations, collapse dataflow**
	- **Using scheduler feedback, identify latency critical edges**
	- **Merge critical node pairs**
	- **Reroute channels**
- **Dataflow mapping allows pipelining of computation!**

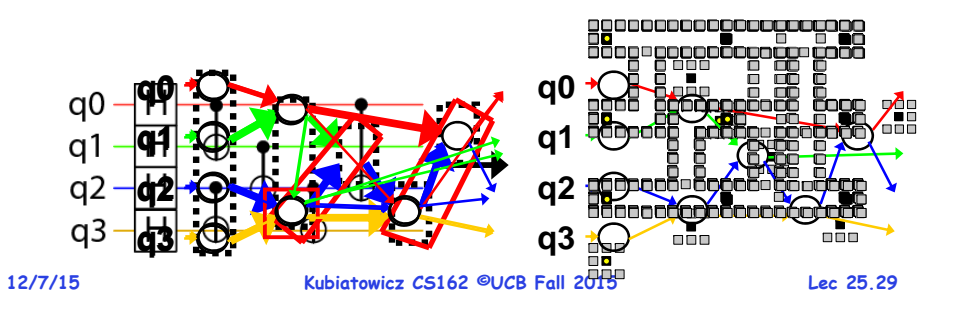

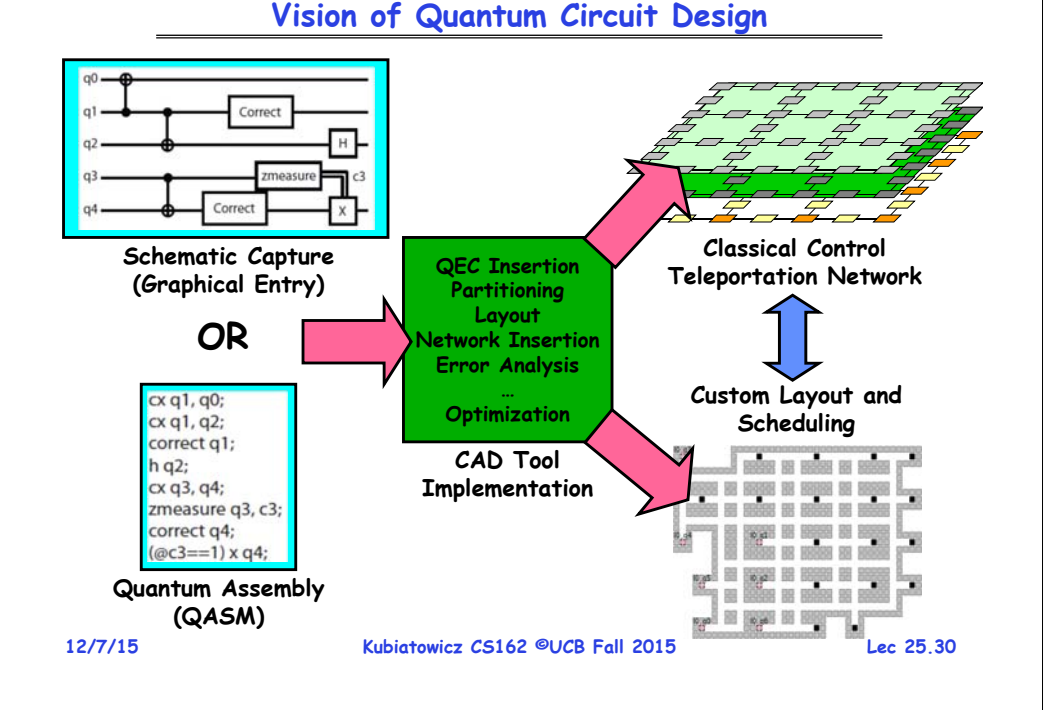

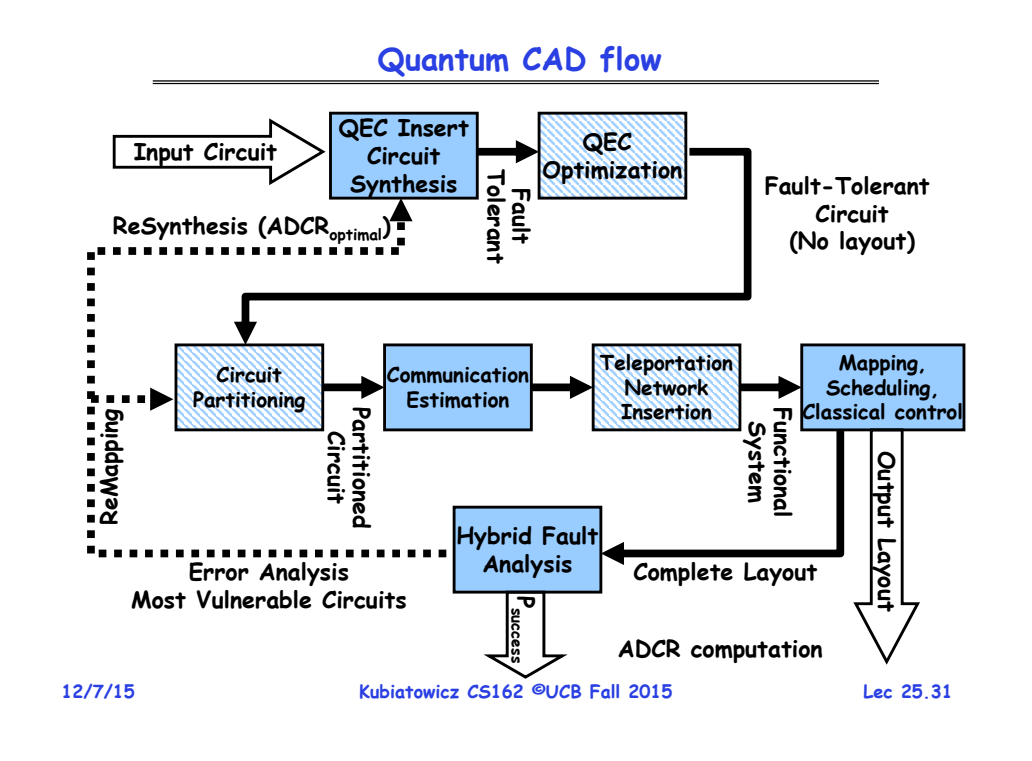

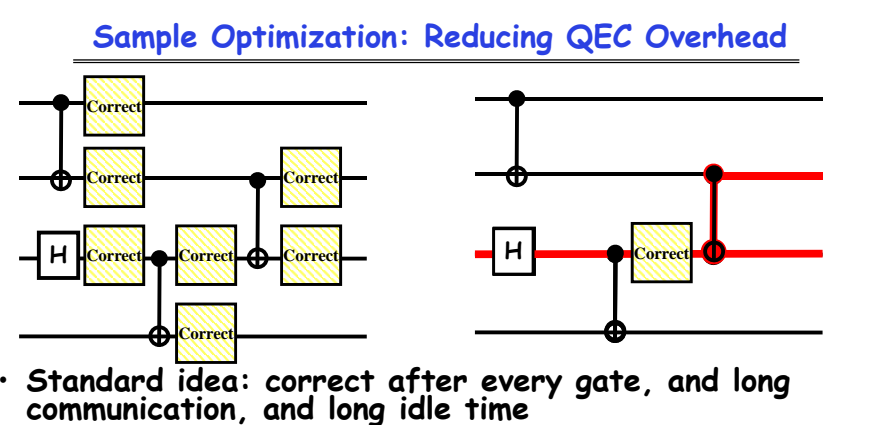

- **This is the easiest for people to analyze** • **This technique is suboptimal (at least in some domains)**
	- **Not every bit has same noise level!**
- **Different idea: identify critical Qubits**
	- **Try to identify paths that feed into noisiest output bits**

**12/7/15 Kubiatowicz CS162 ©UCB Fall 2015 Lec 25.32** – **Place correction along these paths to reduce maximum noise**

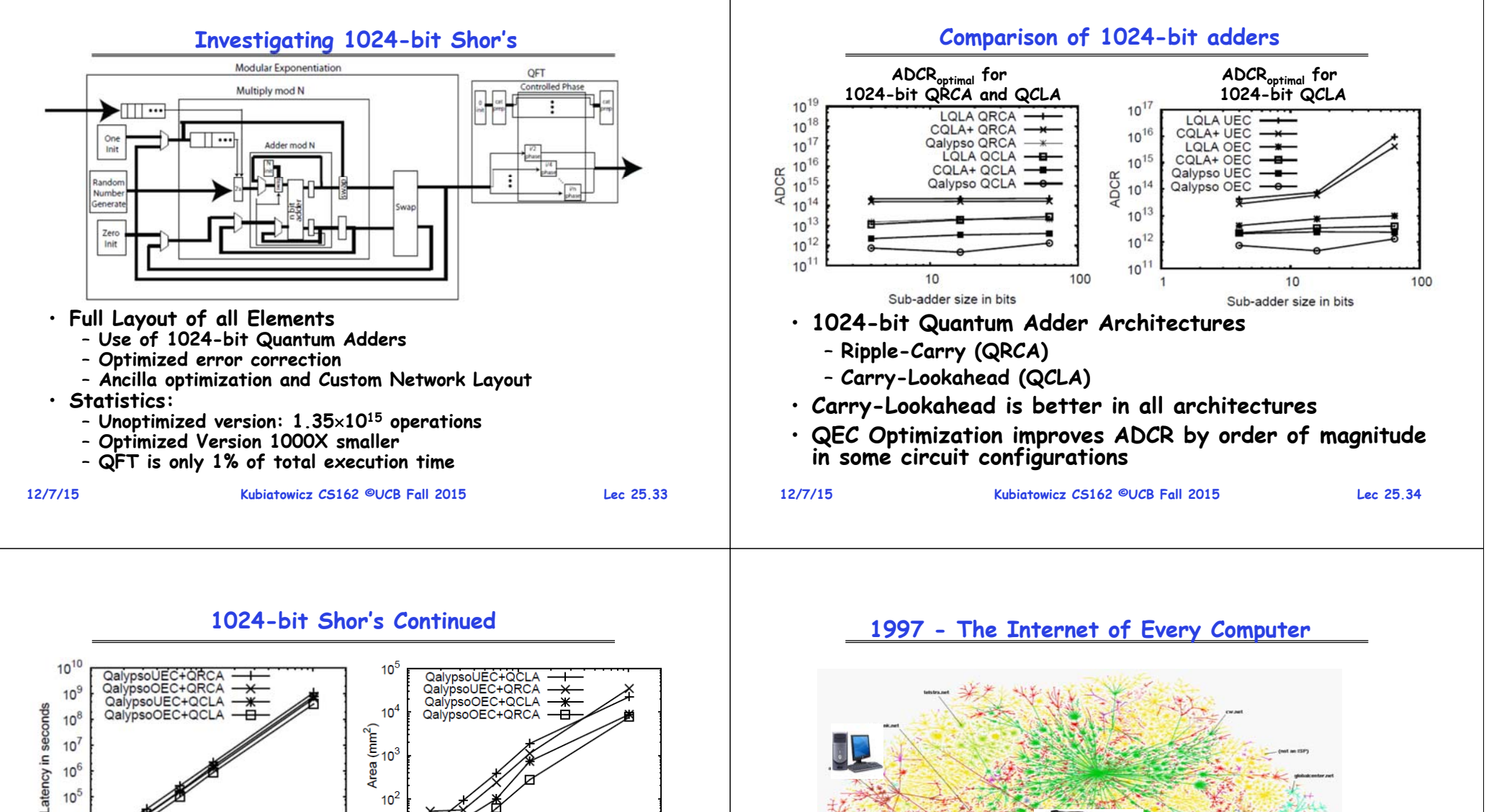

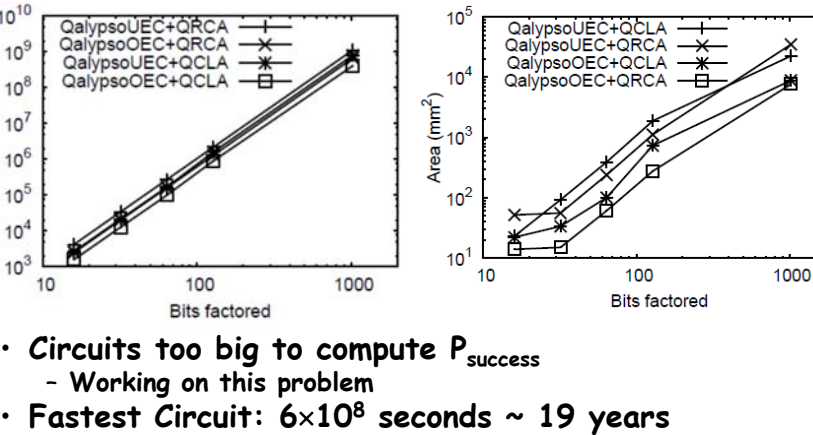

- **Smallest Circuit: 7659 mm2**
	- **Compare to previous estimate of 0.9 m2 = 9105 mm<sup>2</sup>**

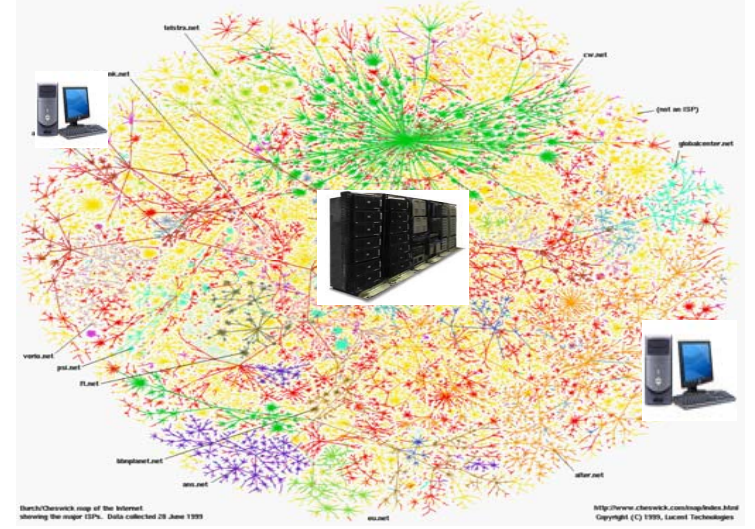

**12/7/15**

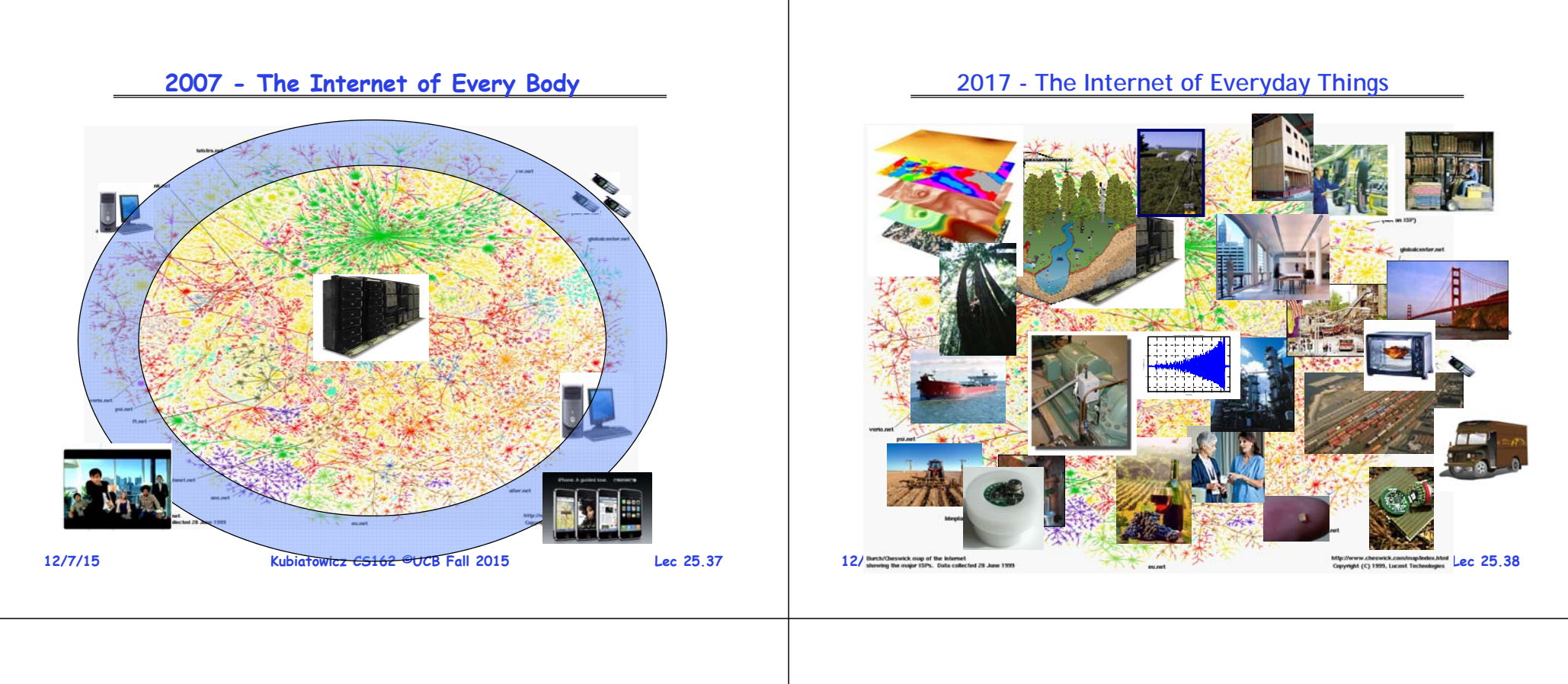

#### **Why "Real" Information is so Important**

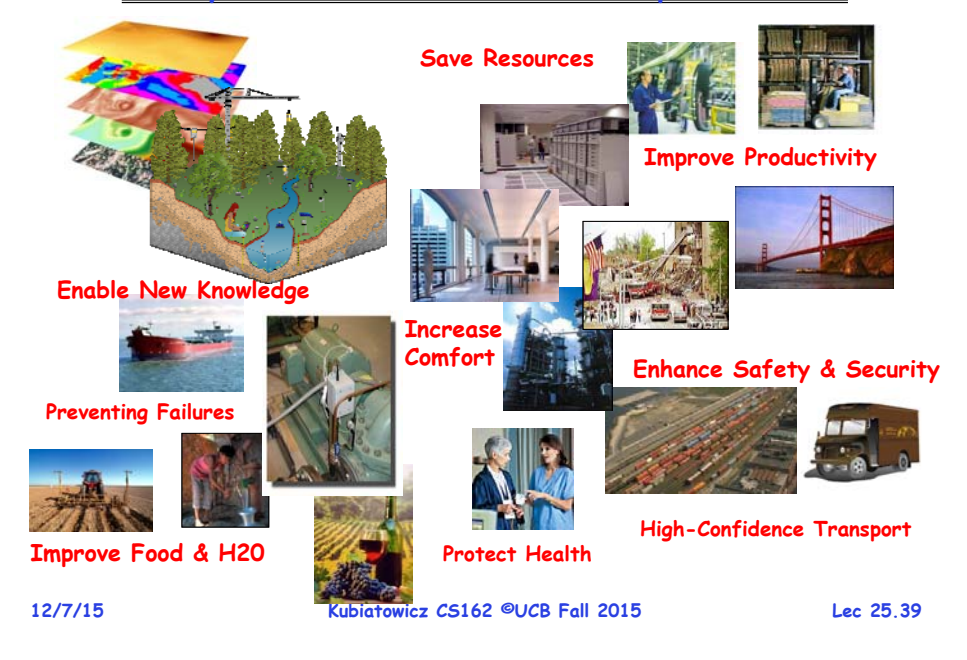

# **Resources in a Smart Space (2011 Corning Glass)**

- **Potential Displays Everywhere**
	- **Walls, Tables, Appliances, Smart Phones, Google Glasses….**
- **Audio Output Everywhere**
- **Inputs Everywhere**
	- **Touch Surfaces**
	- **Cameras/ Gesture Tracking**
	- **Voice**
- **Context Tracking**
	- **Who is Where**
	- **What do they want**
	- **Which Inputs map to which applications**

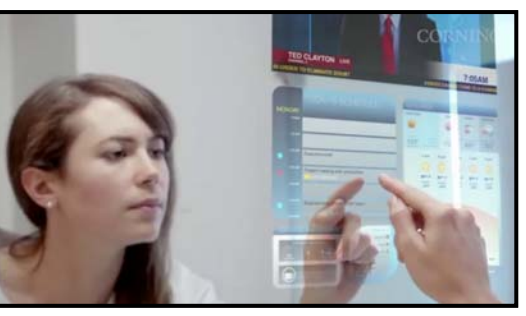

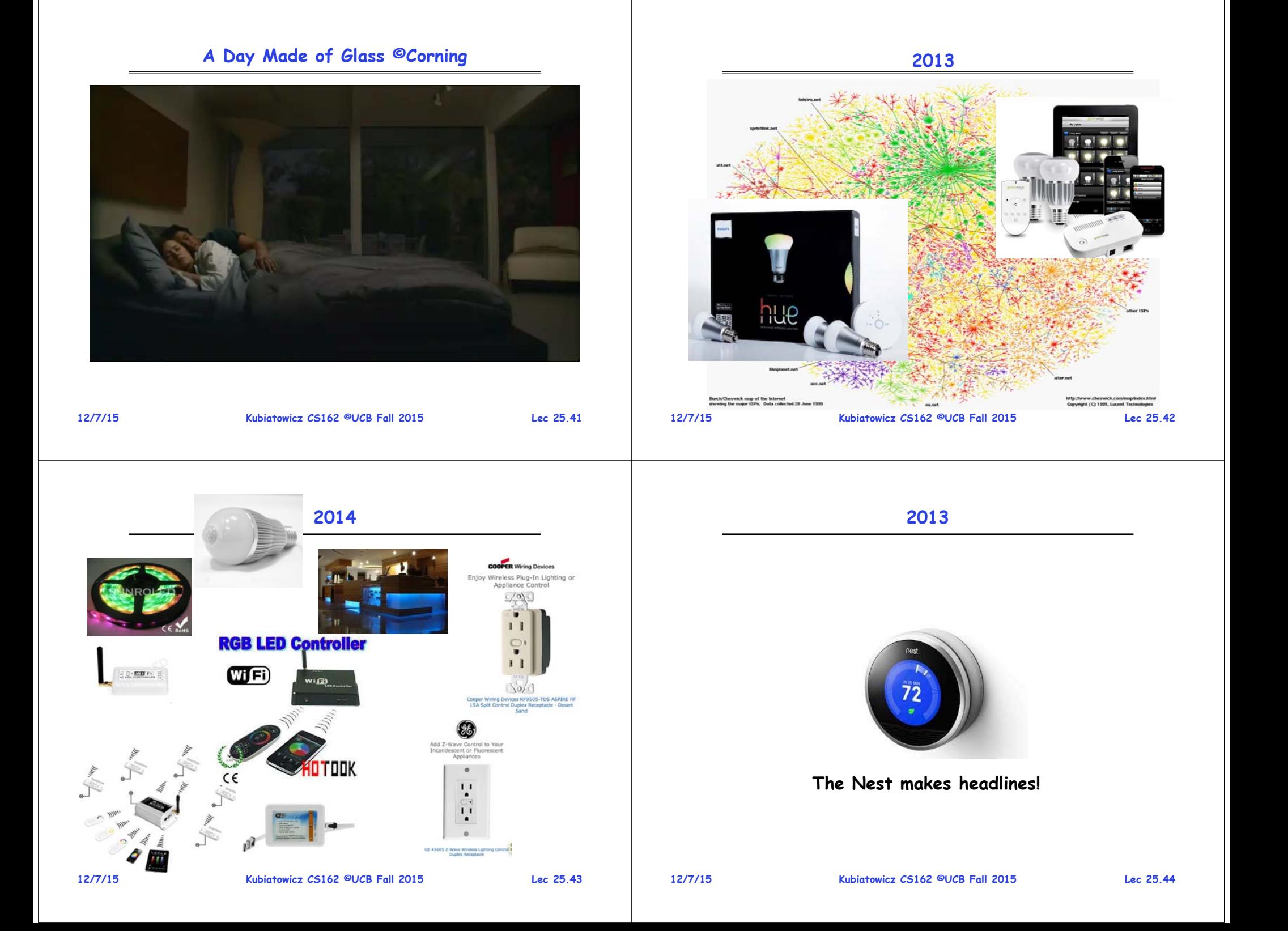

**20142014CES 2014: Connected Home And Wearables To** Honeywell **Take Center Stage** NE HWORK An oasis of gadgets at CES 2014 will highlight the powers of Bluetooth and wearable computing, the connected home and the quantified self.  $\ddot{\cdot}$ 67  $O O O C$ 1.C  $\begin{array}{|c|c|c|c|c|}\hline \circ & \circ & \bullet & \bullet & \bullet \\\hline \end{array}$ **12/7/15 Kubiatowicz CS162 ©UCB Fall 2015 Lec 25.45 Kubiatowicz CS162 ©UCB Fall 2015 Lec 25.46 12/7/15**

### **Broad Technology Trends**

**Bell's Law: a new computer class emerges every 10 years**

**Moore's Law: # transistors on cost-effective chip doubles every 18 months**

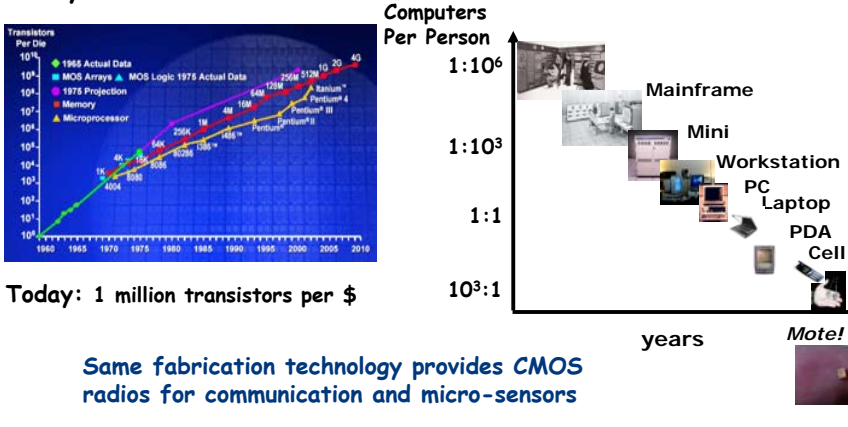

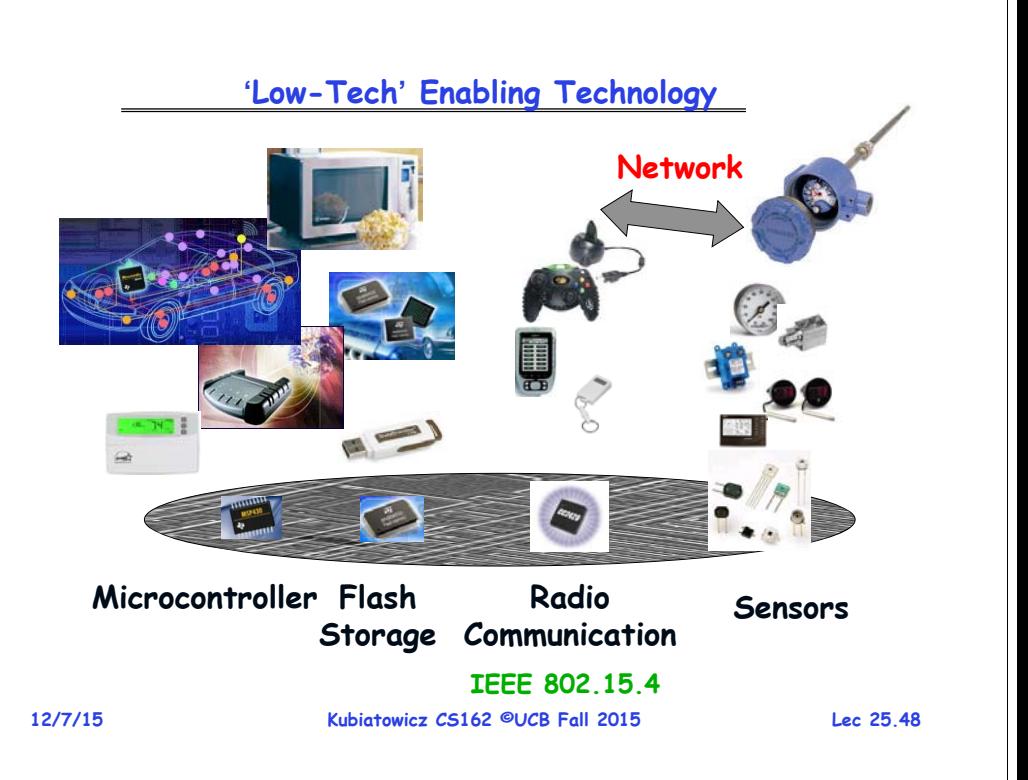

10 10 10

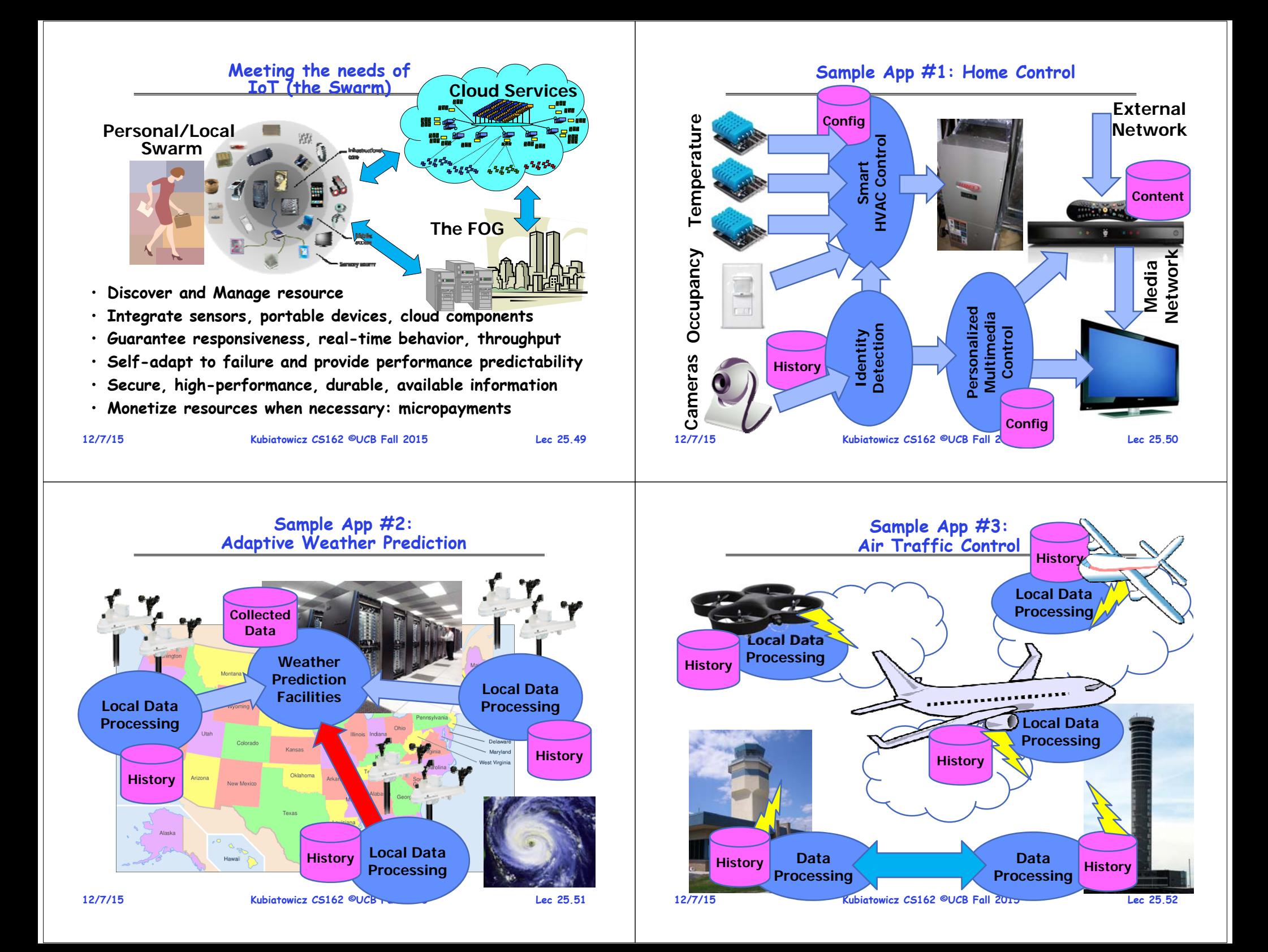

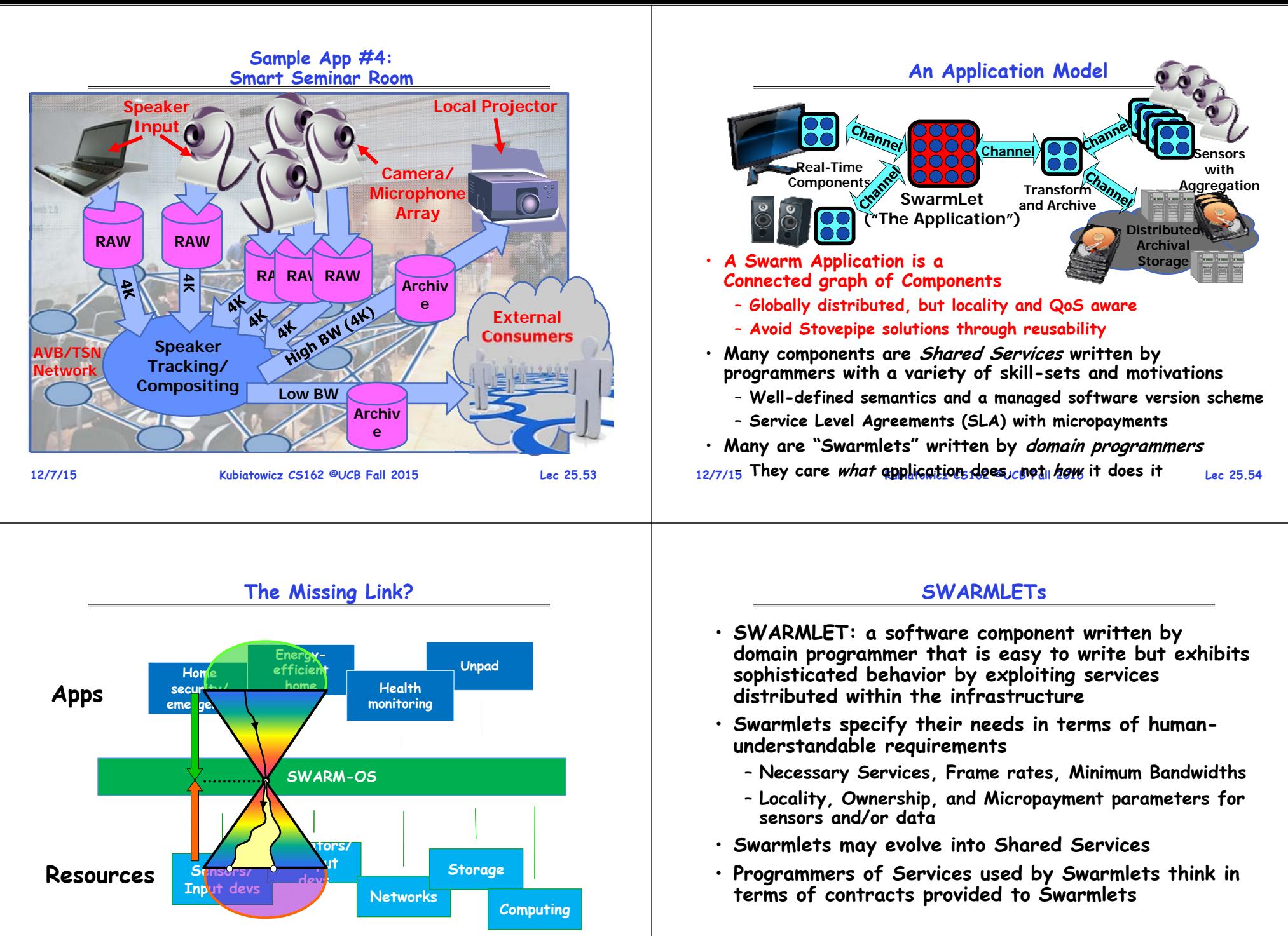

**12/7/15 Kubiatowicz CS162 ©UCB Fall 2015 Lec 25.55 SWARM-OS: A mediation layer that discovers resources and connects them with applications**<br>12/7/15<br>12/7/15

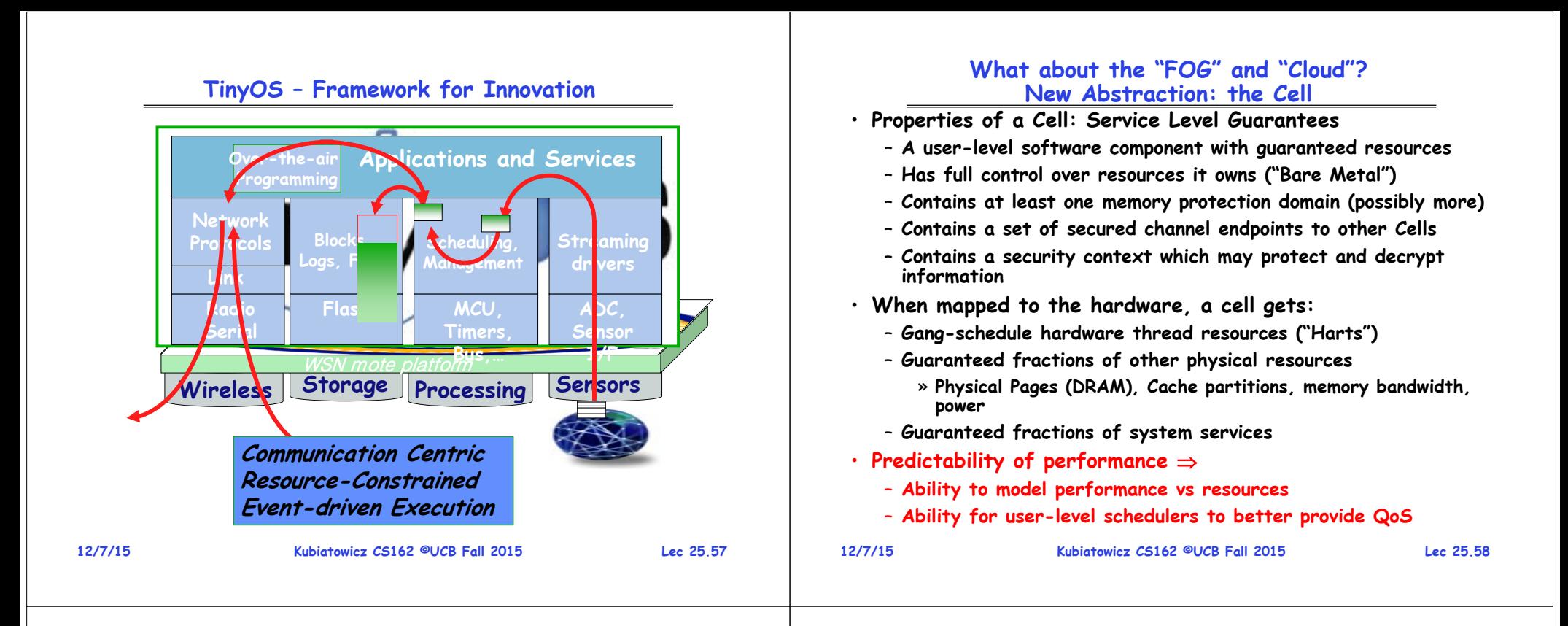

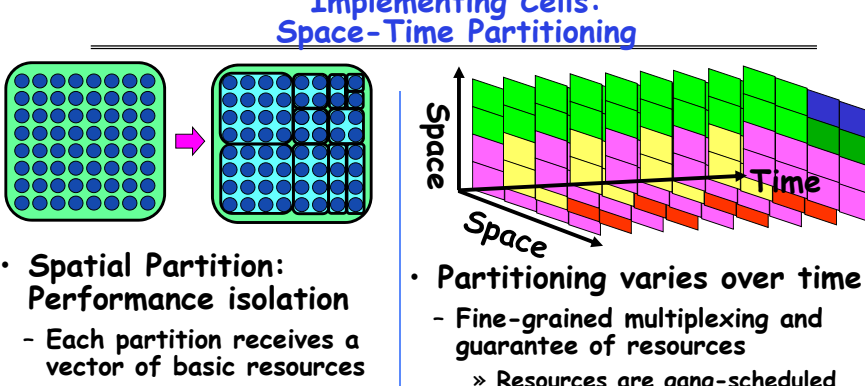

- » **A number HW threads**
- » **Chunk of physical memory**
- » **A portion of shared cache**
- » **A fraction of memory BW**
- » **Shared fractions of services**

# **Implementing Cells: Space-Time Partitioning**

- **Time**
- 
- **Fine-grained multiplexing and guarantee of resources**
	- » **Resources are gang-scheduled**
- **Controlled multiplexing, not uncontrolled virtualization**
- **Partitioning adapted to the system's needs**

# **Cell Implementation Platform: Tessellation Version 2**

- **Tessellation Operating System**
	- **Provides basic Cell Implementation**
	- **Build on the Xen Hypervisor**
- **Why Xen?**
	- **Provides clean starting point for resource containers**
	- **Leverage mature OS (Linux) device support, critical drivers can be isolated in a stub domain**
	- **Framework for developing VM schedulers**
	- Mini-OS, a lightweight POSIX-compatible Xen quest OS, is basis for the customizable app runtime
	- **Support for ARM and x86**
- **Unikernels: Software Appliances**
	- **Small compiled kernels with only enough components to support one application**
	- **Every component has its own resource container**
- **Dynamic resource optimization framework**

•

**12/7/15**

#### **Trusted Swarm Platform**

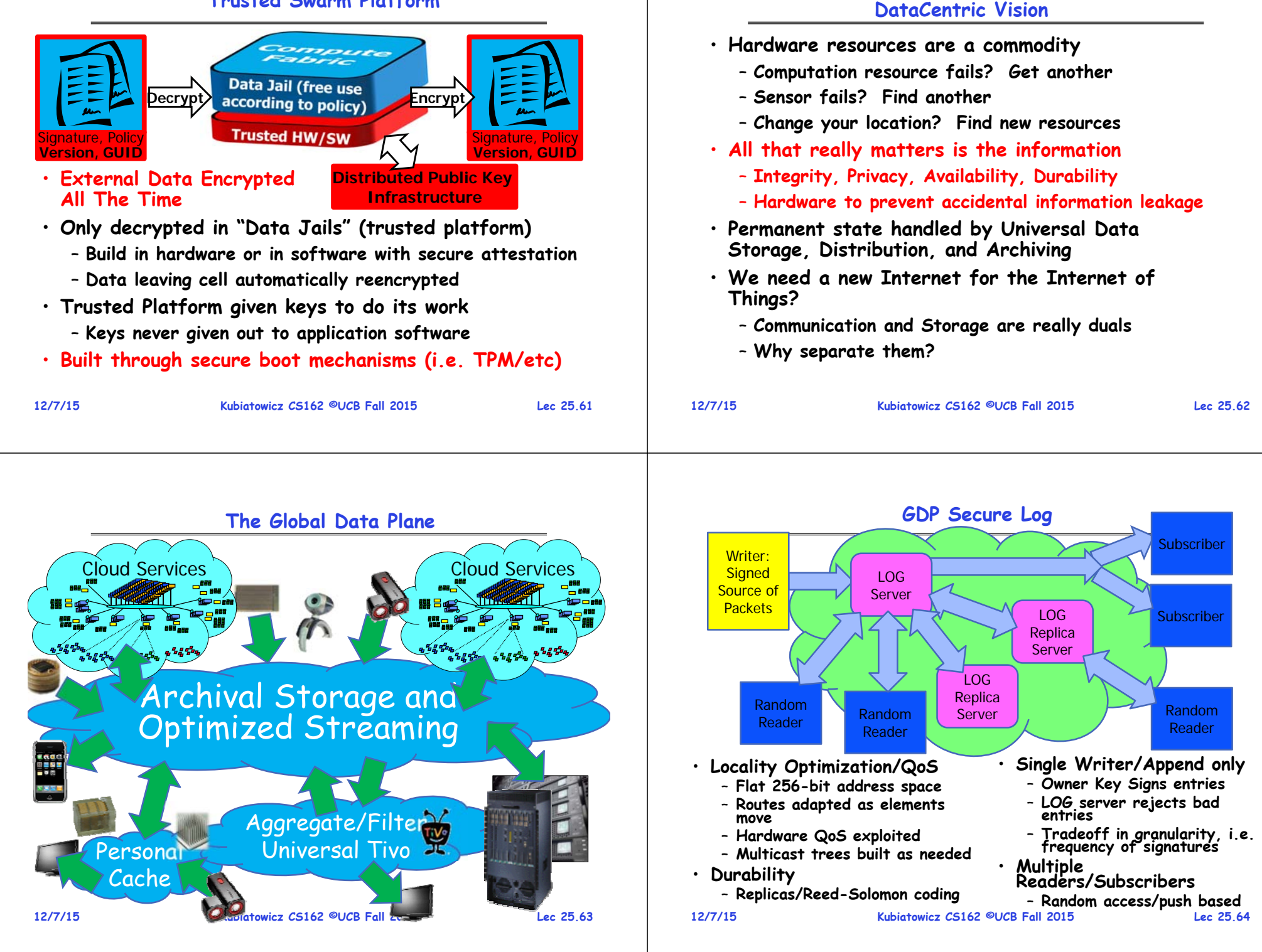

**Subscriber** 

**Subscriber** 

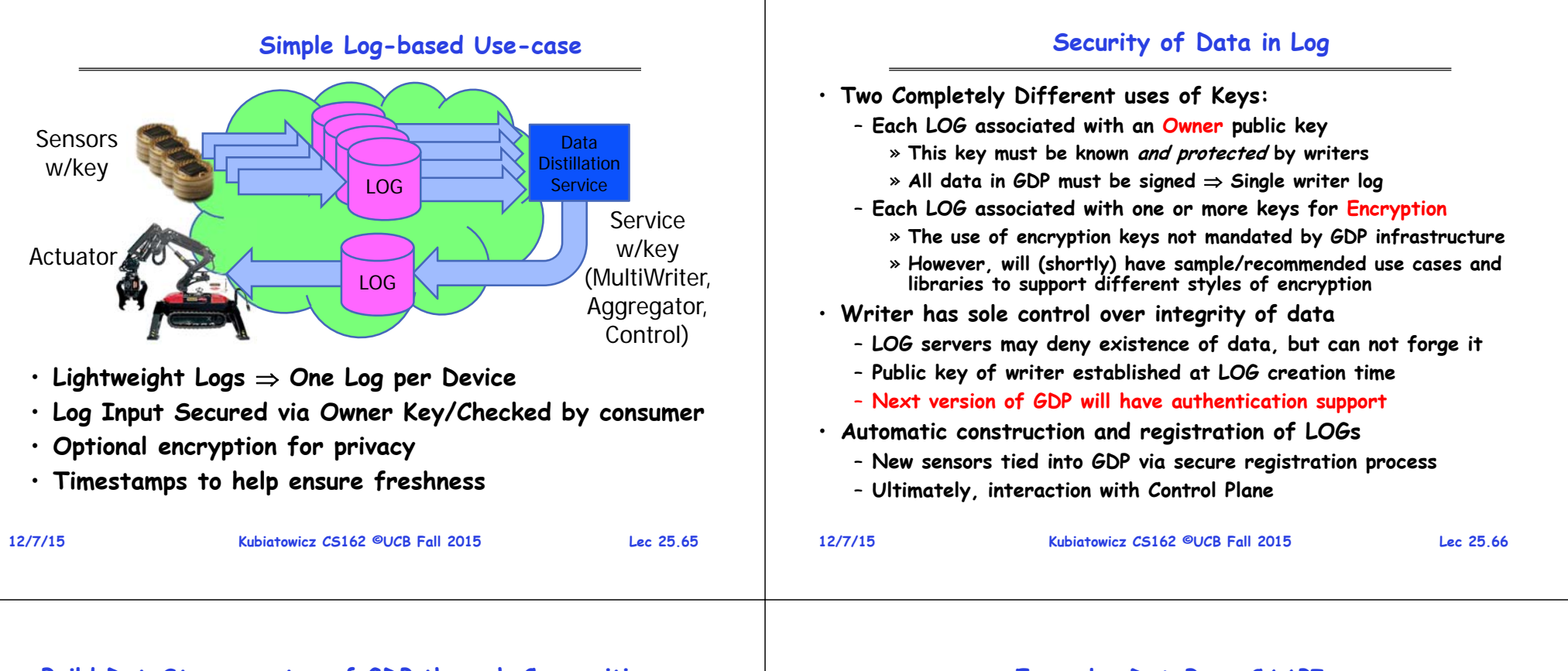

### **Build DataStores on top of GDP through Composition**

- **Common Access APIs (CAAPIs): Support common data access methods such as:**
	- **Key/Value Store**
	- **Object Store/File System**
	- **Data Base (i.e. Google Spanner)**
- **CAPPIs exported by services that consume the LOG**
	- **Much more convenient way to access data**
- **The LOG is the Ground Truth for data, but data is projected into a more convenient form**
	- **To do Random File access, Indexing, SQL queries, Latest value for given Key, etc**
	- **Optional Checkpoints stored for quick restart/cloning**

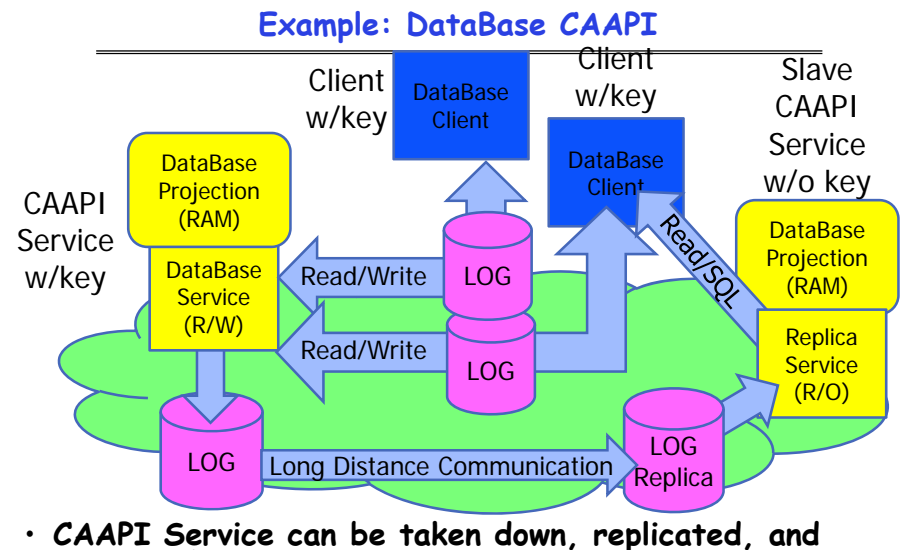

- **CAAPI Service can be taken down, replicated, and restarted**
- **Time-stamp driven transactions (Google Spanner)**

**12/7/15 Kubiatowicz CS162 ©UCB Fall 2015 Lec 25.68** • **Cloud-based computation (Spark)** 

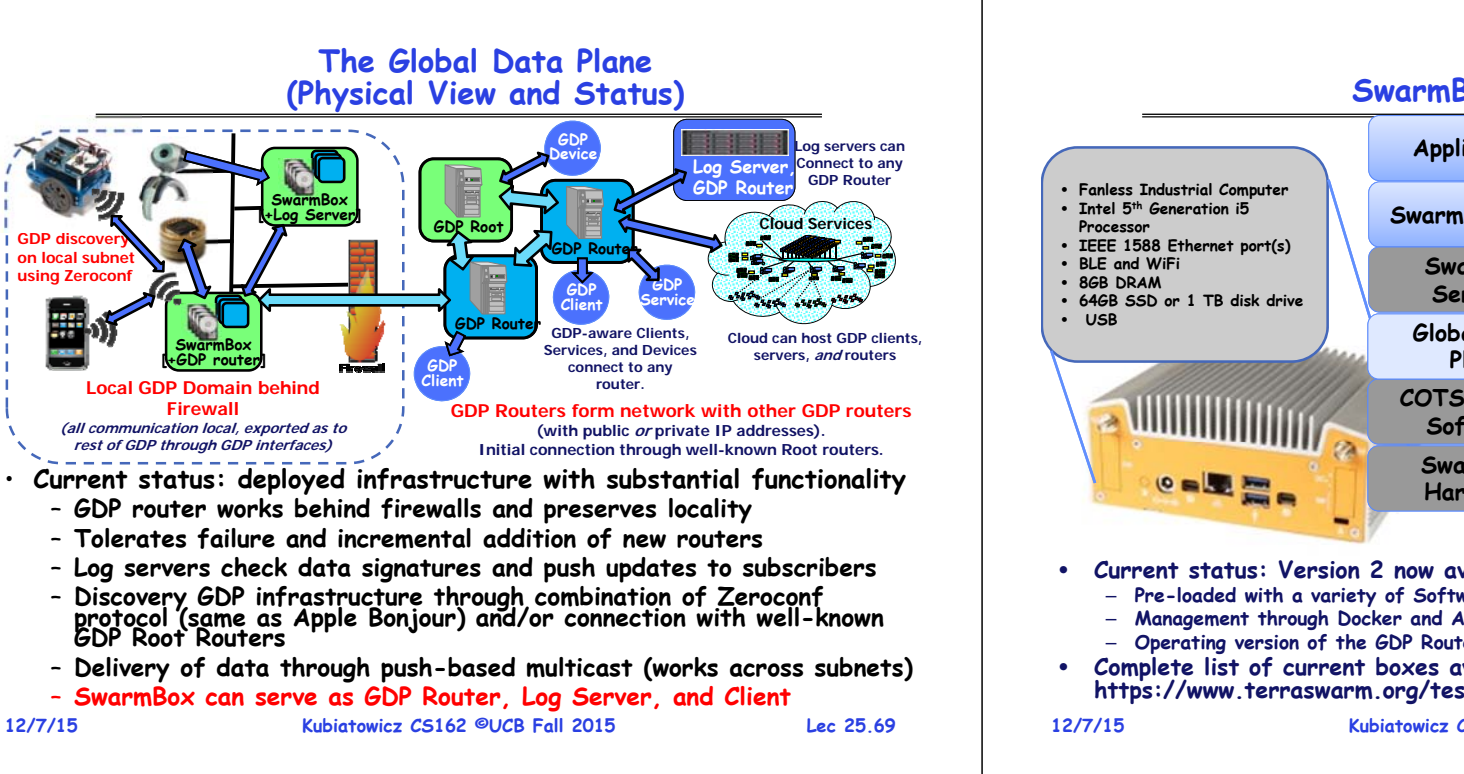

# **SwarmBox (HW and SW)**

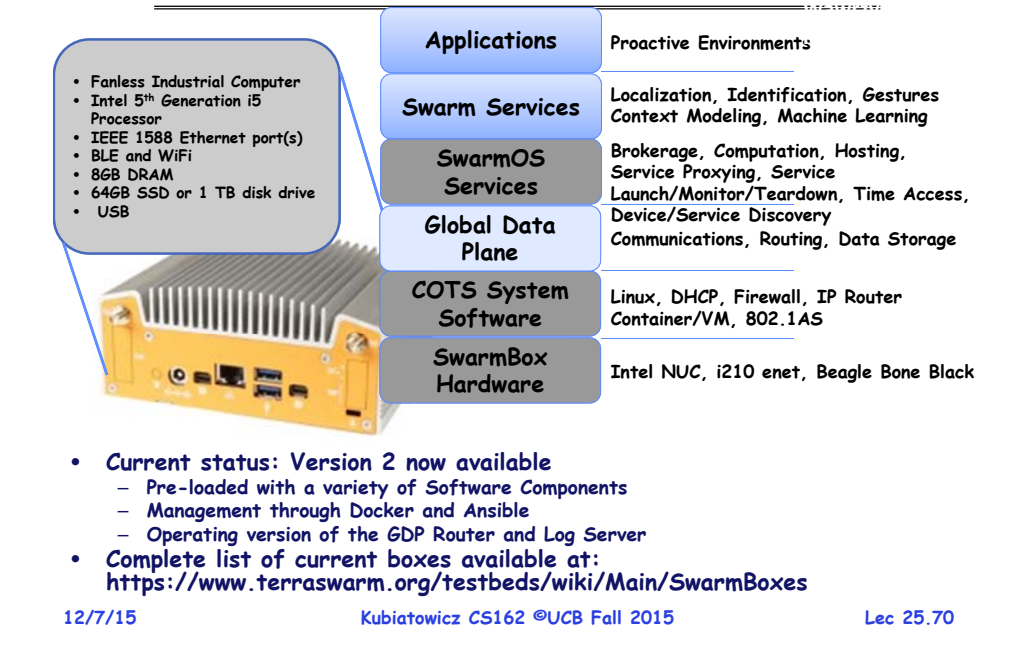

**The Revolution**

Computers People Everything

# **Properties of the GDP (Summary)**

- **Universal way to address every stream of information**
	- **Publish/Subscribe view of information**
	- **Large flat address space (at least 256 bits)**
	- **Mechanisms for access control, privacy, and transactions**
	- **Streams of data persisted automatically for later access**
- **Location Independence Above network level**
	- **Build Swarmlets once and run them anywhere**
	- **Migrate or replicate running swarmlets**
	- **Locality optimization/QoS handled by underlying system**
- **Common Access APIs (CAAPIs) provide standard Interfaces**
	- **Key/Value Store, Data Bases, File Systems**
- **Deep Archival Storage:** 
	- **Automatic Geographically Distributed Archival Storage**
- **One system for sensors and big data**

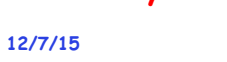

**12/7/15**

10M

1B

10B

1T

100B

1990 2010 2020

Connectivity Community Average

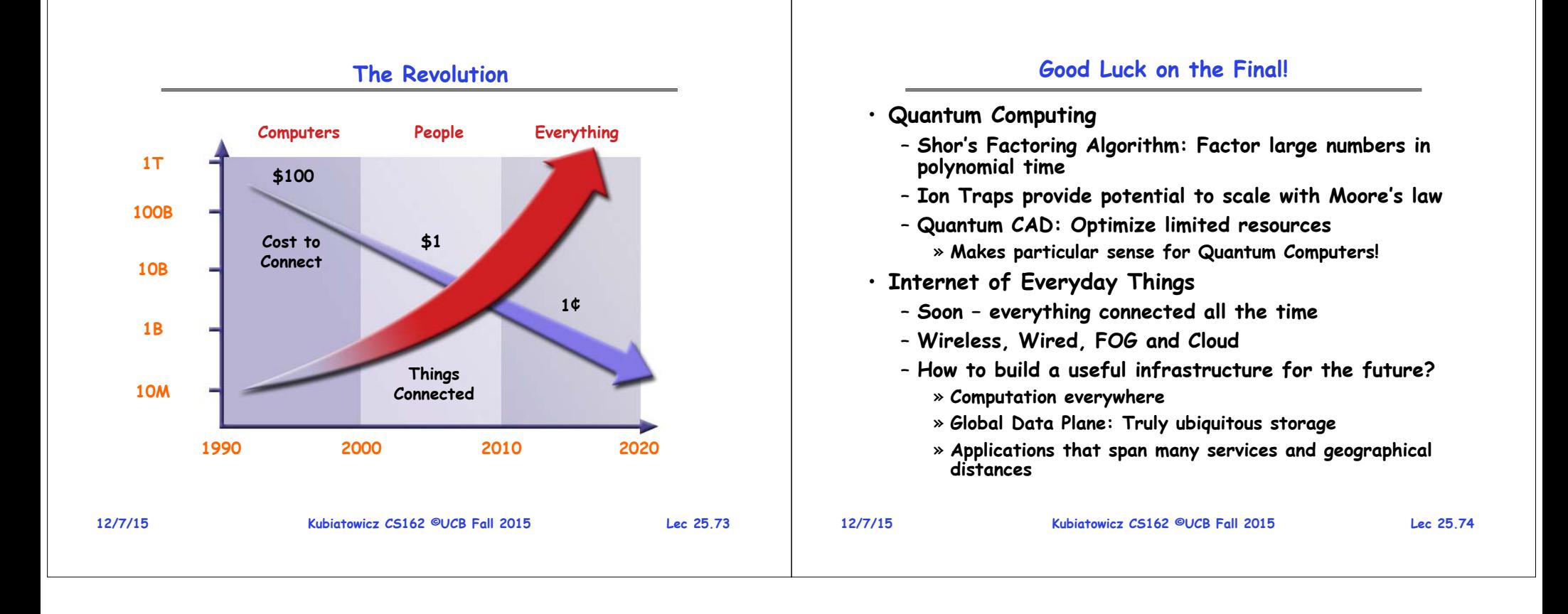